خدمات پست الكترونيك

دانشجوی گرامی، خواهشمند است حتما قبل از ثبت نام برای دریافت ایمیل و اکانت متمرکز مطالب ذیل را بدقت **بخوانيد.**

دانشجويان با ثبت نام در فرم ثبت نام ايميل و حساب كاربري علاوه بر ايجاد پست الكترونيك، حساب كاربري متمركز ٌ نيز دريافت مي كنند. اين فرم و فرايند براي دانشجوياني كه به تازگي وارد دانشگاه شده اند مناسب مي باشد و يا دانشجوياني كه تا بحال از دانشگاه ايميل دريافت نكرده اند. پس از ثبت نام اطلاعات ثبت نام شامل نام كاربري، گذر واژه به ايميل معتبر كه در فرم وارد كرده ايد ارسال مي گردد لذا در وارد كردن ايميل معتبر دقت زيادي مبذول فرماييد.رمز عبور تعيين شده شما براي ورود به پرتال، ايميل و سيستم دروس الكترونيكي استفاده خواهد شد لذا در به خاطر سپردن آن دقت فرماييد. **راهنما**

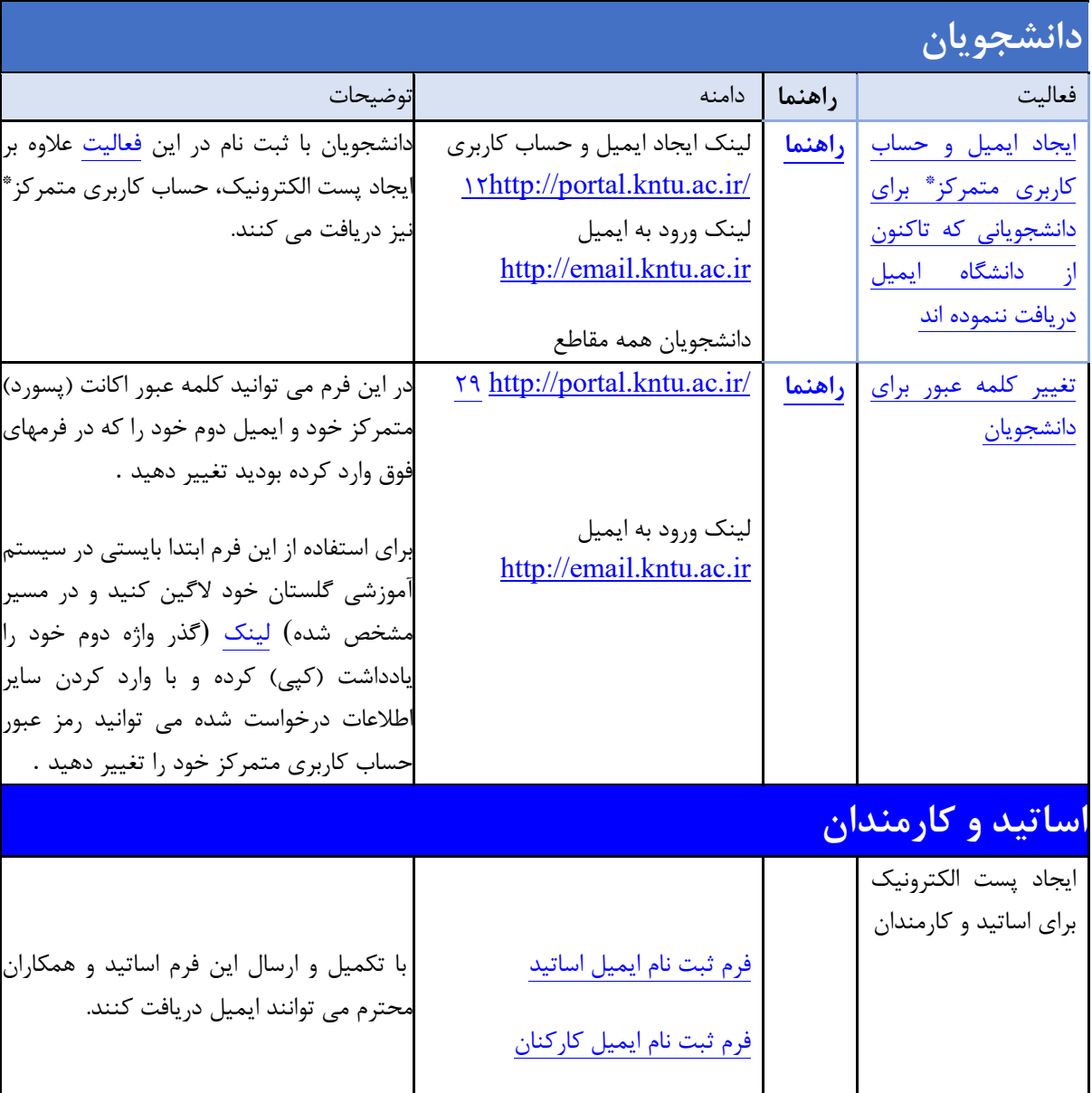

**رفع اشكال و ايراد**

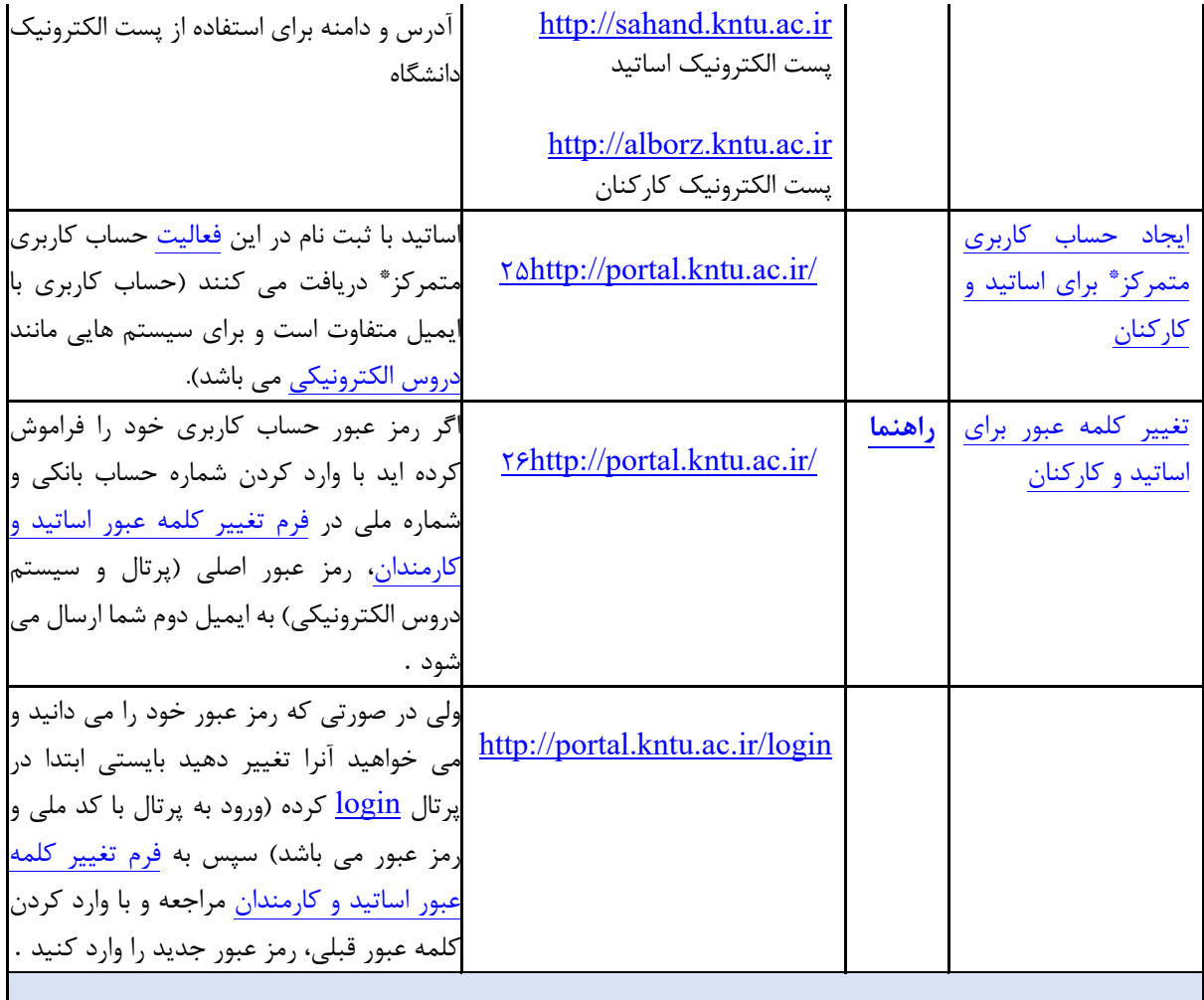

**رفع اشكال و ايراد**

حساب كاربري متمركز  $\sin$ gle sign in account شامل اطلاعات كاربر بوده و توسط نام كاربري (كه كد ملي مي باشد) و رمز عبور امكان ورود (login (به سيستم هاي نرم افزاري دانشگاه (مانندecourse (را فراهم مي كند. رمز عبور پست الكترونيك با رمز حساب كاربري يكسان خواهد بود لذا در حفظ و نگهداري آن كوشا باشيد.